# Lösungen L

## 1. Aufgabe

Hauptbedingung:<br>  $A = x \cdot (y-1)$ <br>
Nebenbedingung:<br>  $f(x) = -x^2 + 13$  und  $g(x) = 1$ 

Hier wird die Nebenbedingung nicht = 0 gesetzt, da man keine Nullstellen der Parabel sucht. Vielmehr benötigt man die Schnittpunkte von Parabel und Gerade. Daher setzt man f(x) und g(x) gleich und ermittelt so den x-Wert für den Definitionsbereich.

$$
-x2 + 13 = 1
$$
  
\n
$$
x2 = 12
$$
  
\n
$$
x1 = 3,5
$$
  
\n
$$
[x2 = -3,5]
$$
  
\n
$$
[x2 = -3,5]
$$

Bildung der Zielfunktion:

$$
A(x) = x \cdot (-x^2 + 13 - 1)
$$

$$
A(x) = -x^3 + 12x
$$

Ableitungen und Berechnung des Extremwerts:

$$
A'(x) = -3x^2 + 12
$$
  
\n
$$
A''(x) = -6x
$$
  
\n
$$
0 = -3x^2 + 12
$$
  
\n
$$
x^2 = 4
$$
  
\n
$$
x_1 = 2LE
$$
  
\n
$$
[x_2 = -2]
$$
  
\n
$$
A''(2) = -12 < 0 \Rightarrow Max.
$$
  
\n
$$
A(2) = 16FE
$$

Berechnung der zweiten Seite des Rechtecks:

Hier reicht es nicht aus y (also f(2)) zu berechnen. Man muss noch eine Einheit abziehen, da das Rechteck in y-Richtung eine Längeneinheit nach oben verschoben und somit kürzer ist.

$$
f(2) = 9
$$
  
Re *chtecksseite* :  $y - 1$   
also :  $9 - 1 = 8LE$ 

Untersuchung der Randstellen:

$$
A(0) = 0 < 16FE
$$
\n
$$
A(3,5) = -0,875 < 16FE
$$

Das gesuchte Rechteck hat eine Breite von 2 LE eine Höhe von 8 LE und einen Flächeninhalt von 16 FE.

Erstellen der ökonomischen Funktionen

1.  $p(x)$ 

Der Preis der Ware beträgt konstant 5 GE. Dies bedeutet, dass der Preis nicht durch die Menge verändert werden kann (m=0). Deshalb bleibt nur die Konstante in der Preis-Absatz-Funktion übrig.

$$
p(x) = 5
$$

 $2. E(x)$ 

Die Erlösfunktion ergibt sich weiterhin durch Multiplikation mit x.

$$
E(x) = 5x
$$

 $3. G(x)$  2. Grades

Da Angaben über den Gewinn gemacht werden, muss hier zuerst die Gewinnfunktion erstellt werden.

2 ME kein Gewinn  $\Rightarrow$  (2l0)

3 ME erzielen 2,5 GE mehr Erlös als Kosten heißt also 2,5 GE Gewinn => (3l2,5) 8 GE fixe Kosten => Konstante der Gewinnfunktion (hier c) =  $-$  8

Die Gewinnfunktion 2. Grades lautet in allgemeiner Form:  $G(x) = ax^2 + bx + c$ Ableitungen werden nicht benötigt.

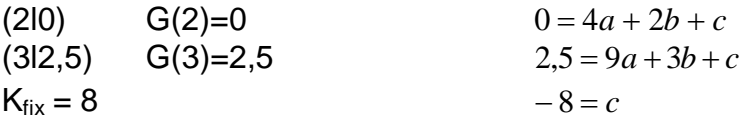

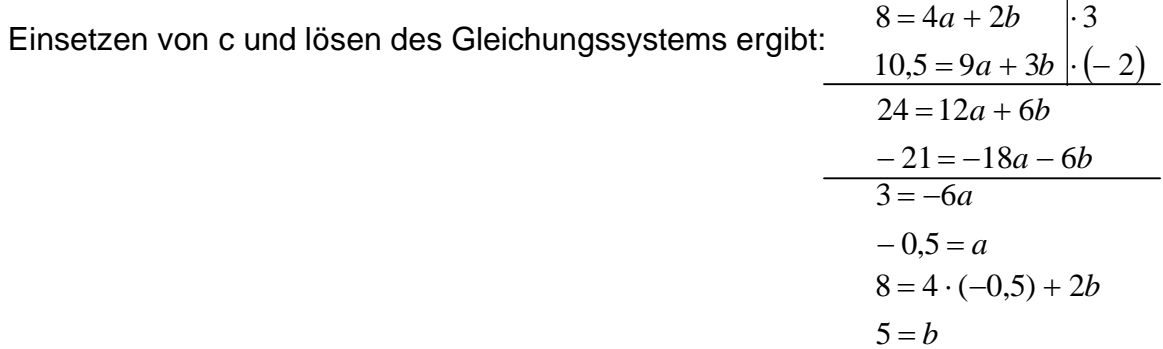

Somit folat:  $G(x) = -0.5x^2 + 5x - 8$ .

Daraus berechnet sich die Kostenfunktion mit:  $K(x) = E(x) - G(x)$ .  $K(x) = 5x - (-0.5x^2 + 5x - 8)$  $K(x) = 0.5x^2 + 8$ 

a)

Die Stelle für das Grenzkostenminimum ist der x-Wert des Wendepunktes der Kostenfunktion bzw. der x-Wert des Extremwertes der Grenzkostenfunktion  $K'(x)$ .

$$
K(x) = 0,5x3 - 3x2 + 7,5x + 16
$$
  
\n
$$
K'(x) = 1,5x2 - 6x + 7,5
$$
  
\n
$$
K''(x) = 3x - 6
$$
  
\n
$$
K'''(x) = 3
$$
  
\n
$$
0 = 3x - 6
$$
  
\n
$$
x = 2ME
$$
  
\n
$$
K'''(2) = 3 > 0 \Rightarrow Min.
$$

(Die zugehörige Steigung (Grenzkostenminimum)  $K'(2) = 1.5$  war hier nicht gefragt.)

 $b)$ 

Für den D<sub>ök</sub> benötigt man die Preis-Absatz-Funktion, die man aus der Erlösfunktion bildet. Dazu muss man  $E'(x)$  erst aufleiten.

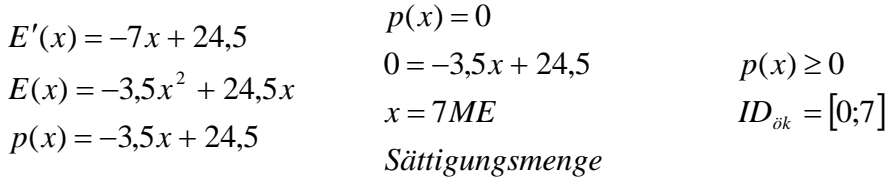

 $\mathsf{C}$ 

Der Cournotsche Punkt besteht aus  $x_{Gmax}$  und  $p(x_{Gmax})$ .

Man muss also die Gewinnfunktion bilden, 1. Ableitung =0 setzen, in der 2. Ableitung überprüfen und dann den gefundenen x-Wert in die  $p(x)$  einsetzen.

$$
G(x) = E(x) - K(x)
$$
  
\n
$$
G(x) = -3,5x^{2} + 24,5x - (0,5x^{3} - 3x^{2} + 7,5x + 16)
$$
  
\n
$$
G(x) = -0,5x^{3} - 0,5x^{2} + 17x - 16
$$
  
\n
$$
G'(x) = -1,5x^{2} - x + 17
$$
  
\n
$$
G''(x) = -3x - 1
$$
  
\n
$$
0 = -1,5x^{2} - x + 17
$$
  
\n
$$
0 = x^{2} + \frac{2}{3}x - \frac{34}{3}
$$
  
\n
$$
x_{1/2} = -\frac{1}{3} \pm \sqrt{\frac{1}{9} + \frac{34}{3}}
$$
  
\n
$$
x_{1} = 3ME
$$
  
\n
$$
x_{2} = -3,7
$$

Der Cournotsche Punkt lautet: (3l14).

Hier muss man erst einmal die Extremwerte sowie die Nullstellen (eventueller Wechsel der Fläche zwischen positiv und negativ) berechnen und sich eine Skizze anfertigen. (im Prinzip fast eine vollständige Kurvendiskussion)

$$
f(x) = 0, 2x^{3} - 2, 4x^{2} + 9x - 10
$$
  
\n
$$
f'(x) = 0, 6x^{2} - 4, 8x + 9
$$
  
\n
$$
f''(x) = 1, 2x - 4, 8
$$
  
\n
$$
f(x) = 0
$$
  
\n
$$
0 = 0, 2x^{3} - 2, 4x^{2} + 9x - 10
$$
  
\n
$$
0 = 0, 2x^{3} - 2, 4x^{2} + 45x - 50
$$
  
\n
$$
(x^{3} - 12x^{2} + 45x - 50) : (x - 5) = x^{2} - 7x + 10
$$
  
\n
$$
-(x^{3} - 5x^{2})
$$
  
\n
$$
-7x^{2} + 45x
$$
  
\n
$$
-7x^{2} + 45x
$$
  
\n
$$
10x - 50
$$
  
\n
$$
x_{2/3} = +3, 5 \pm \sqrt{12, 25 - 10}
$$
  
\n
$$
x_{2/3} = +3, 5 \pm 1, 5
$$
  
\n
$$
x_{2/3} = +3, 5 \pm 1, 5
$$
  
\n
$$
x_{2/3} = +3, 5 \pm 1, 5
$$
  
\n
$$
x_{2/3} = +3, 5 \pm 1, 5
$$
  
\n
$$
x_{2/3} = 5
$$
  
\n
$$
x_{2} = 5
$$
  
\n
$$
x_{2} = 5
$$
  
\n
$$
x_{2} = 2
$$
  
\n
$$
- (10x - 50)
$$
  
\n
$$
0
$$
  
\n
$$
f'(x) = 0 \land f''(x) \ne 0
$$
  
\n
$$
0 = 0, 6x^{2} - 4, 8x + 9
$$
  
\n
$$
0 = x^{2} - 8x + 15
$$
  
\n
$$
f''(5) = 1, 2 > 0 \Rightarrow Tiefpunkt
$$
  
\n
$$
(x-Werte sind hier nicht nöti)
$$

 $x_{1/2} = +4 \pm \sqrt{16-15}$  $f''(3) = -1, 2 < 0 \Rightarrow Hochpunkt$  $\mathbf{y}$  $x_1 = 5$  $x<sub>2</sub> = 3$ 

Daraus ergibt sich folgende Skizze:

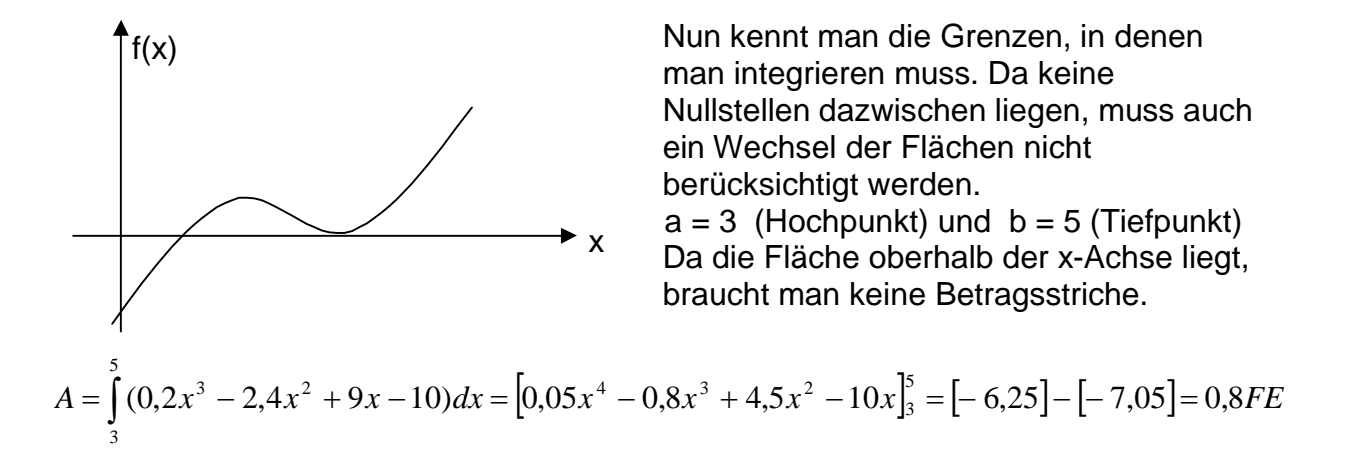

Da hier eine Fläche zwischen beiden Graphen gesucht wird, berechnet man zuerst die Schnittpunkte der beiden Funktionen.

$$
f_1(x) = f_2(x)
$$
  

$$
x^3 - 8x^2 + 16x = \frac{3}{16}x^3 - \frac{9}{8}x^2 + 6
$$
  

$$
\frac{13}{16}x^3 - 6\frac{7}{8}x^2 + 16x - 6 = 0
$$

Hier empfiehlt sich keine Veränderung der Gleichung, da die Konstante nicht ganzzahlig bleibt.

Der Teiler ist auch nicht aus der 6 zu ermitteln. Neuere Taschenrechner mit Suchfunktion für Nullstellen werden die Lösung  $x_1 = 4$  finden.

$$
(\frac{13}{16}x^3 - 6\frac{7}{8}x^2 + 16x - 6) : (x - 4) = \frac{13}{16}x^2 - 3\frac{5}{8}x + 1,5
$$
  
\n
$$
-(\frac{13}{16}x^3 - \frac{13}{4}x^2) = \frac{13}{16}x^2 - 3\frac{5}{8}x + 1,5 = 0
$$
  
\n
$$
-3\frac{5}{8}x^2 + 16x = -(-3\frac{5}{8}x^2 + 14\frac{1}{2}x)
$$
  
\n
$$
-(-3\frac{5}{8}x^2 + 14\frac{1}{2}x) = 0
$$
  
\n
$$
x_{2/3} = +2\frac{3}{13} \pm \sqrt{4\frac{165}{169} - 1\frac{11}{13}}
$$
  
\n
$$
x_2 = 3\frac{12}{13} = 3,9
$$
  
\n
$$
x_3 = \frac{5}{13} = 0,4
$$

Da die Fläche zwischen den Graphen im ersten Quadranten berechnet werden soll, ist die erste Grenze die y-Achse, also  $x_1 = 0$ .

Dann kommen  $x_2 = 0.4$  und  $x_3 = 3.9$  und  $x_4 = 4$ . Man muss also 3 Flächen berechnen.

$$
A_{1} = \begin{vmatrix} 0.4 & 13 \\ 0 & 16 \end{vmatrix} x^{3} - 6 \frac{7}{8} x^{2} + 16x - 6 \, dx \bigg| = \left| \frac{13}{64} x^{4} - 2 \frac{7}{24} x^{3} + 8x^{2} - 6x \right|_{0}^{0.4} = \left| [-1,3] - [0] = [-1,3] = 1,3FE
$$
\n
$$
A_{2} = \begin{vmatrix} 3.9 & 13 \\ 0.4 & 16 \end{vmatrix} x^{3} - 6 \frac{7}{8} x^{2} + 16x - 6 \, dx \bigg| = \left| \frac{13}{64} x^{4} - 2 \frac{7}{24} x^{3} + 8x^{2} - 6x \right|_{0,4}^{3,9} = \left| [9,3] - [-1,3] = |10,6| = 10,6FE
$$
\n
$$
A_{3} = \begin{vmatrix} 4 \\ 1 \end{vmatrix} \left( \frac{13}{16} x^{3} - 6 \frac{7}{8} x^{2} + 16x - 6 \, dx \bigg| = \left| \frac{13}{64} x^{4} - 2 \frac{7}{24} x^{3} + 8x^{2} - 6x \right|_{3,9}^{4} = \left| \left[ 9 \frac{1}{3} \right] - [9,3] = |0| = 0FE
$$

$$
A_{ges} = A_1 + A_2 + A_3
$$
  

$$
A_{ges} = 1,3 + 10,6 + 0 = 11,9FE
$$